# **Banner Template Photoshop AI PSD Design**

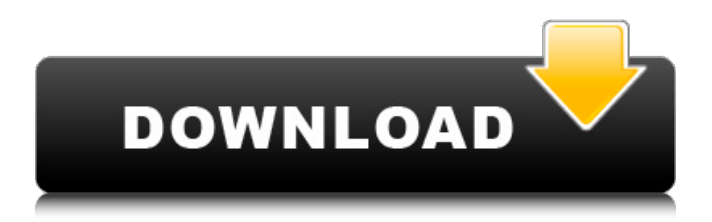

## **Download Template Banner Photoshop Free Crack + (LifeTime) Activation Code X64**

\* Find Photoshop tutorials for video-editing pros at sites like www.tutsplus.com, as well as tutorials for beginners at sites like www.totalsem.com. \* Post files into Photoshop (or use the drag-and-drop interface) and work on them using the Layers panel. Your image may be covered with multiple layers, each of which is made up of raster pixels. \* The Layers panel and its Adjustment Layers area are the primary places you'll edit your image. Press Ctrl+E (Windows) or Cmd+E (Mac) to open the Layers panel. \* For clarity, open a document in Adobe Photoshop and drag the layers into place. The top layer is considered the Background Layer, the layer below it is considered the Foreground layer, and the layers below that are considered layers of an image. \* You can make Layer Adjustments using the Layers panel, or you can use the Adjustment Panel. \* The Transparent Panel is useful if you want to see what your image looks like through a layer. \* The History panel is a handy way to return to a previous version of your image. \* The menu bar holds a lot of useful commands, including the New Photo command, the Export command, and the Undo command. \* The Lens Correction feature uses five sliders and the topmost Options button to adjust the perspective of your image to make it appear more like a camera shot. \* The Pen Tool lets you draw and create grids and strokes as you work. \* The Magic Wand and the Clone Stamp Tool enable you to select and "paint" only the bits of your image you want, saving a lot of time over having to manually cut out unwanted areas of your image. \* The other tools are more visually oriented. \* The Layer Mask, which is a separate layer underneath the active layer, allows you to mask parts of your image to give it selective, visual treatment. # Photo Editing Though Photoshop is the industry standard among visual designers and photographers, a number of other programs enable you to create, edit, and view visuals. This section looks at the two most common: Adobe Photoshop and Lightroom. Adobe Photoshop Adobe Photoshop is the most powerful and popular of the desktop photo editing applications. You edit and modify individual pixels (for grayscale images), color, and

#### **Download Template Banner Photoshop Free Crack (Final 2022)**

Adobe Photoshop is one of the most popular digital image editing programs. In case of Photoshop, users can unlock the full potential of their computers to create anything they like. There are many Photoshop alternatives out there to choose from. Some are free, some are paid, and some have slightly better functionality. This article lists some of the Photoshop alternatives which can replace many of the features of Photoshop and which are free to use for personal use. Pixelmator As the name suggests, Pixelmator is a pixel editor. Advantages Open-source with free licenses. Free to use, use or modify. Easy to use. Pixelmator is highly intuitive and responsive. Clean and simple UI. No frills and no boring animations. Disadvantages Non-professional level of features. Vaguely familiar UI. There is a glitch in macOS and Linux. It's not as responsive as Photoshop. GIMP GIMP is a free, open-source toolkit of computer graphics software. It includes many kinds of image editing tools that mimic Photoshop's most powerful features. Advantages Most of the tools that can be used in Photoshop can be used in GIMP. Open-source. Allows for experimentation. Disadvantages Can be confusing to a beginner. It might not have the same speed and performance as Photoshop. Might not have the same professional level of features. Web-based GIMP Mentioned earlier, free online web-based GIMP is free to download, use and experiment on. Advantages Flexibility. You can edit and resize photos from a browser. The best solution for users with a bandwidth limitation. Disadvantages No offline support. Saved files cannot be shared online No flexibility. You cannot upload a photo or take one from your camera. ImageMagick ImageMagick is free to use for private use. Advantages Fast loading speed. Supports a variety of formats. Disadvantages No support for saving files. No flexibility. No offline support. No intelligent filters. No dedicated mobile apps. Some settings 05a79cecff

#### **Download Template Banner Photoshop Free Activation Code PC/Windows**

The Hue/Saturation tool changes the colors in an image. This can make an image look like it has a color cast. The Pen tool allows you to create intricate shapes and paths. (Like lines, curves, and splines.) The Levels, Curves and Channels tools allow you to adjust the brightness, contrast and color in an image. The Pencil tool allows you to create simple drawings in a layer. The Healing tool allows you to repair photos that are damaged by a camera or scanner. The Lasso tool lets you select portions of an image and adjust them. Library of Congress: David Kelly's letter to the BBC in 2003 [pdf] - mtgx ====== njharman I'd love to know what he actually was communicating in this letter. If it's the "I'm gonna prove you're all idiots, make memes," variety of lying, w/o... feeling anything like guilt, perhaps it's warranted.  $\sim\sim$  AndrewDucker This quote from the article: "If he [Fox] had treated the case properly and given them the answers they were asking for he would not have been told to go and commit suicide,"  $\sim$  njharman I'm not sure how to interpret that quote. It could mean he was asked to go commit suicide for purely personal reasons (to be removed/disappear so he can't provide evidence of a leak). It could mean he was asked to commit suicide so he wouldn't be able to provide evidence of a leak. But I guess asking for one and then committing suicide is generally interpreted as voluntary (?) so I'm just speculating. It's also not clear if he was told what he wrote was confidential/not for public release. Maybe that is what he means by "they would not have been told to go commit suicide". ~~~ nkurz It does sound to me like it could be taken that way. "If he had complied with their request to commit suicide, he would have provided the answers they were asking for." Unless of course, he was under a direct order to commit suicide, which is something I don't think we know for certain. I don't see much reason to think that there's anything

#### **What's New In?**

Effects Photoshop effects allow you to quickly transform any image. Photoshop effects include, but are not limited to: Paint, one of the Photoshop's most popular tools, enables you to apply different colors to any selected area of an image. The overlay effect overlays an image on top of another image. This tool is useful for creating mockups for web sites. The gradient effect makes objects look like they're flowing in 3D space. This tool is useful for creating mockups for web sites. The soft light or hard light effect softens or intensifies an image. This tool is useful for creating mockups for web sites. The warp effect warps an image into another one. This tool is useful for creating mockups for web sites. Advanced Photoshop Advanced Photoshop includes several powerful features that aren't part of the basic Photoshop tool set. These tools include, but are not limited to: Lens Correction Adjusts and corrects lenses for different camera models. Color Replacement Replaces color in an image using a color-swatch. Pattern Selection Allows you to select a pattern from a swatch palette. Smart Object OOOps represents a way to create and use a Smart Object. A Smart Object allows you to create new layers that can be repositioned anywhere within the current Photoshop document. Filters Combine multiple filters into a single powerful tool. Greyscale Conversion Allows you to convert images to black and white. Smart Brush A smart brush is a brush that has the ability to repeat automatically. Graphic Styles Styles store rules for working with color and textures. Glyphs The Glyph panel contains text attributes, such as font, stroke, text effect, etc. Sprites Layers can be turned into independent Photoshop documents and stored together with the document. Clipping Mask A clipping mask is a layer that lets you hide parts of the image. Text Tools The Text panel provides basic tools for composing and editing text. Tools panels Support panels can be hidden or shown at any time. Perspective Warp The Transform panel allows you to distort, rotate, or resize your layer. Contact Us Your images are important to you, and we're here to help with whatever imaging-related matters you have. Contact us by email, or you can use our contact form. User Guide The Photoshop Help Guide opens when you first launch Photoshop

## **System Requirements:**

General Information: Click "Download" to start the installer. As soon as the installer finishes installing, launch the game and join the Classic Multiplayer Server. The Default Password for the server is "classic", do not forget to change it or you may have problems connecting to the server. The game's multiplayer servers are only available in English. If you want to play on other languages please check out our translations page. When you use the classic multiplayer servers and start a game that's created in the beta, make sure that you have installed the full

#### Related links:

[https://www.brimfieldma.org/sites/g/files/vyhlif4181/f/uploads/2022\\_annual\\_town\\_meeting\\_warrant.pdf](https://www.brimfieldma.org/sites/g/files/vyhlif4181/f/uploads/2022_annual_town_meeting_warrant.pdf) [https://lovebeauty.fr/wp-content/uploads/2022/07/10\\_Best\\_Web\\_Design\\_Plugins\\_For\\_WordPress.pdf](https://lovebeauty.fr/wp-content/uploads/2022/07/10_Best_Web_Design_Plugins_For_WordPress.pdf) [http://www.makeenglishworkforyou.com/wp-content/uploads/2022/07/Photoshop\\_Elements\\_2019\\_Keygen\\_Free.pdf](http://www.makeenglishworkforyou.com/wp-content/uploads/2022/07/Photoshop_Elements_2019_Keygen_Free.pdf) [https://talkitter.com/upload/files/2022/07/W8IgZNoiCt1lKg5WyXix\\_01\\_399ff995e910a0b9b766b6c935ce3a00\\_file.pdf](https://talkitter.com/upload/files/2022/07/W8IgZNoiCt1lKg5WyXix_01_399ff995e910a0b9b766b6c935ce3a00_file.pdf) <https://6v9x.com/add-portraiture-plugin-for-photoshop-cs3-free-repack/> <https://comunicare-online.ro/wp-content/uploads/2022/07/weblynl.pdf> <https://megagencostarica.com/wp-content/uploads/2022/07/lawladv.pdf> <https://nari.blog/download-adobe-photoshop-2020/> <https://extended.humboldt.edu/system/files/webform/international/zavilbu254.pdf> <http://bookmanufacturers.org/photoshop-tutorial-3d-rotate-cube-text-in-photoshop> <https://murmuring-depths-52563.herokuapp.com/sauvquyn.pdf> <https://www.tailormade-logistics.com/sites/default/files/webform/neylnaj867.pdf> <https://www.parkersearch.com/sites/default/files/webform/marble-pattern-for-photoshop-free-download.pdf> <https://webkhoacua.com/download-adobe-photoshop-cs3-crack/> <https://stgermaine079.wixsite.com/hurtwallive/post/how-to-download-photoshop-cc> <https://forms.middlebury.edu/system/files/webform/kealofa553.pdf> <https://venbud.com/advert/how-to-change-language-in-photoshop/> [https://marketstory360.com/cuchoast/2022/07/Free\\_Download\\_Photoshop\\_CS5\\_for\\_Windows.pdf](https://marketstory360.com/cuchoast/2022/07/Free_Download_Photoshop_CS5_for_Windows.pdf) <https://www.agg-net.com/files/aggnet/webform/photoshop-new-version-2018-download-for-windows-7-free.pdf> <http://www.sweethomeslondon.com/?p=>